# **Quick Start Guide**

802.11a/ac/b/g/n Outdoor Wireless Access Point ECWO7211-L / ECWO7220-L

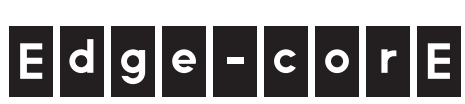

## **1. Unpack the AP and Check Contents**

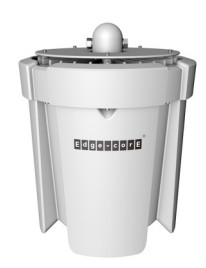

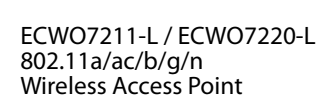

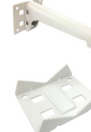

Pole-mounting bracket

Wall/pole-mounting bracket arm

Four expansion bolts with nuts and washers

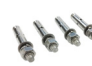

Long bolt with nut and washers

Two steel-band clamps

Ground wire

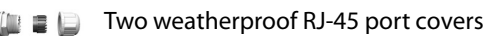

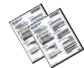

Documentation—Quick Start Guide (this document) and Safety and Regulatory Information

**Note:** For safety and regulatory information, refer to the Safety and Regulatory Information document included with the AP.

## **2. Mount the AP**

The AP can be mounted on a wall, or pole.

#### **a. Mounting on a Wall**

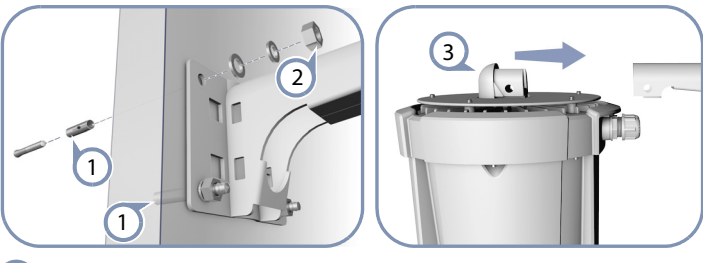

- Drill four holes in the wall deep enough for the included wall expansion bolts. Insert the four bolts in the holes leaving the threaded part exposed.  $\bigcap$
- Place the wall-mount bracket over the four bolts and use the nuts and washers to secure the bracket to the wall.  $\left( 2\right)$
- Slide the AP onto the bracket arm and secure it using the included long bolt, nut, and washer.  $\left(3\right)$

### **b. Mounting on a Pole**

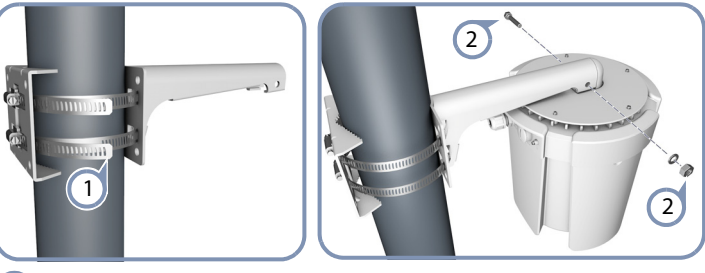

- Secure the two mounting bracket parts to the pole using the two included steel-band clamps.  $\bigodot$ 
	- Slide the AP onto the bracket arm and secure it using the
	- included long bolt, nut, and washer.

## **3. Ground the AP**

 $\odot$ 

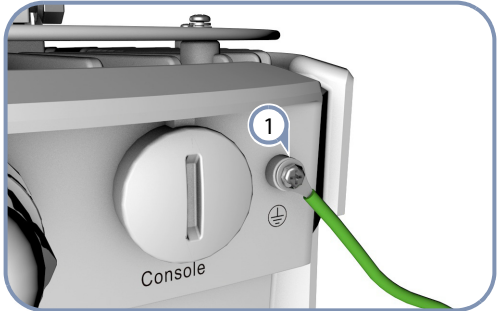

Ground the AP by connecting the included ground wire to the grounding point on the AP and to nearby good earth connection.  $\left(1\right)$ 

## **4. Connect LAN Cables**

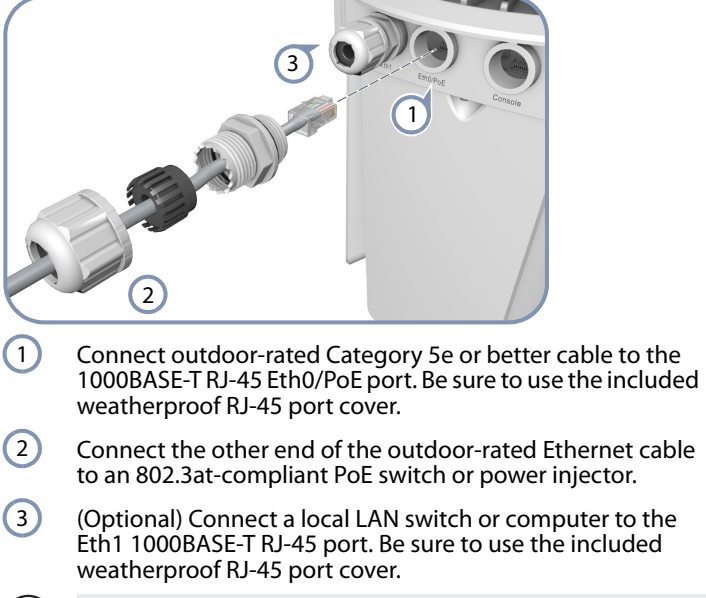

**Note:** The Eth/PoE port connection provides PoE power to the unit.

## **5. Connect to the Web User Interface**

-i

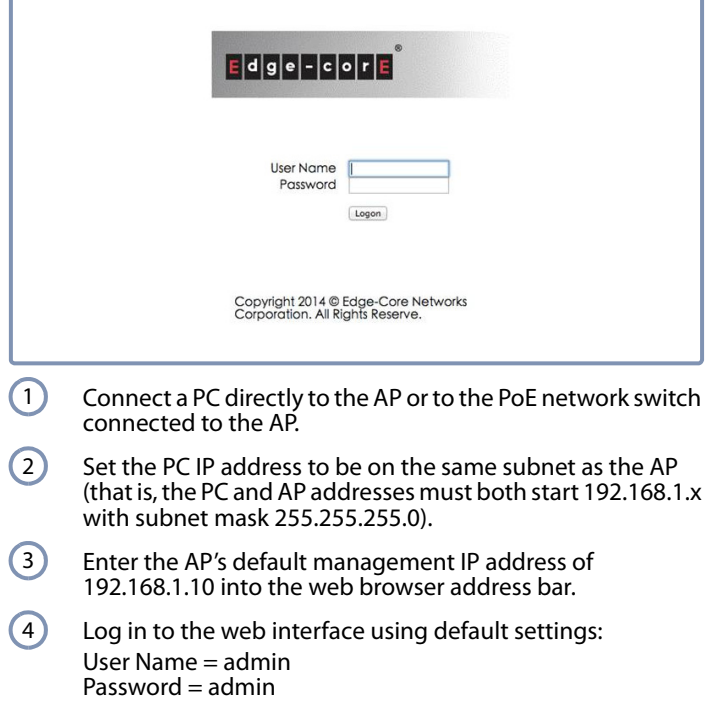

**Note:** For more information on AP configuration using the web interface, refer to the Management Guide, which is on the Edgecore web site, **www.edge-core.com**.

## **Hardware Specifications**

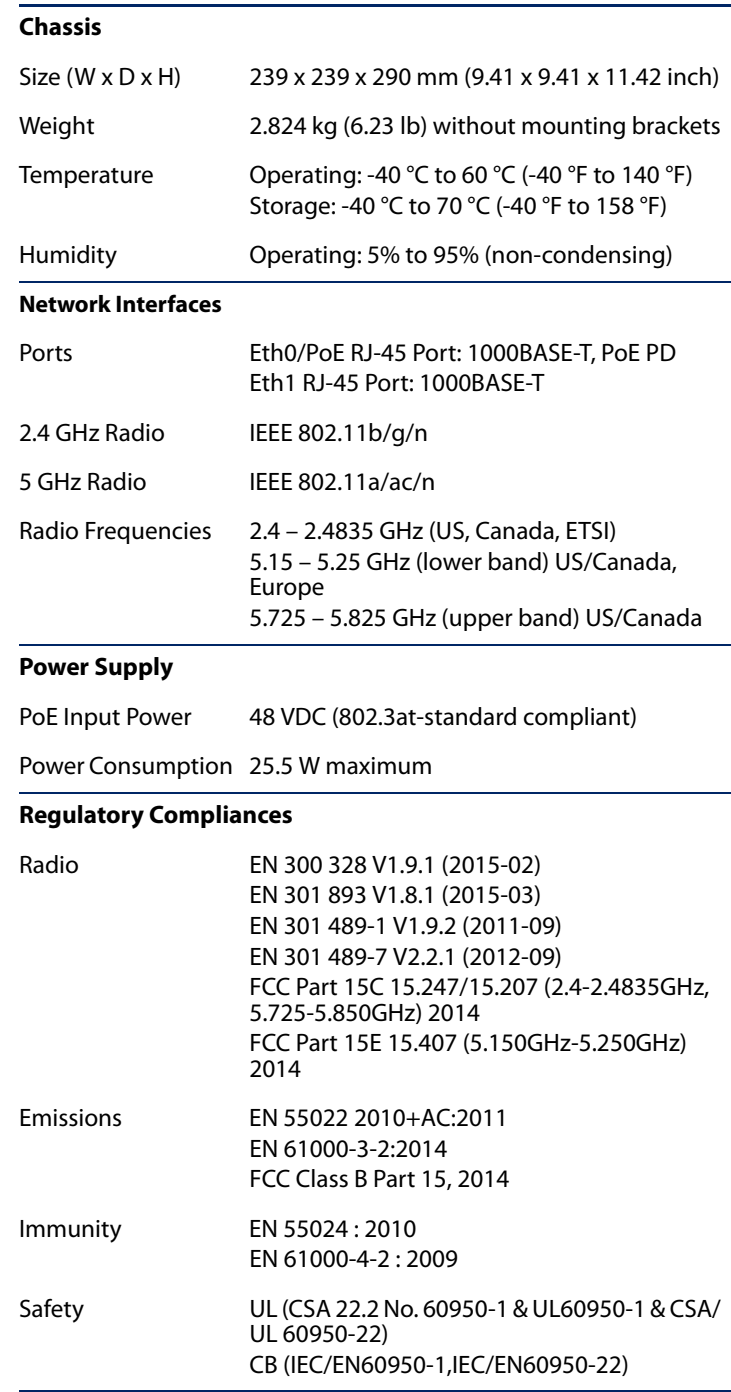